# **Jak udělat poster**

*autor*: MUDr. Pavel Brož

# **1. Co je poster, co je cílem, k čemu slouží**

Slovo poster pochází z anglického jazyka a v překladu znamená "plakát, vývěska". V užším smyslu poster slouží ke sdělení výsledků vědecké či výzkumné činnosti. Definice z různých zdrojů se víceméně prolínají a jsou obdobné; např. Wikipedia: "*Poster je plaká[t](http://cs.wikipedia.org/wiki/Plak%C3%A1t) většího rozměru (A0, B0) používaný, k prezentac[i](http://cs.wikipedia.org/wiki/V%C3%BDzkum) výzkumu nebo výzkumného projektu. Funkcí posteru je zaujmout a přitáhnout pozornost posluchačů. Posterů se např. využívá při prezentaci projektu, či odborné studie. V rámci některýc[h](http://cs.wikipedia.org/wiki/Konference) konferencí se provádí i tzv. diskuse nad postery, kdy každý jedinec nebo tým jmenovaný na posteru je k dispozici k diskuzi či dotazům účastníků."* Z definice jiného internetového zdroje (volně přeloženo): "*Postery jsou široce užívané na akademické půdě a většina konferencí zahrnuje prezentaci posterů. Výzkumné postery atraktivně a stručně shrnují informace o výzkumné činnosti a pomáhají publikovat výsledky, případně vyvolat diskuzi. Obvykle se jedná o směsici krátkého textu, grafů, tabulek, obrázků. Na konferencích stojí autor u posteru, zatímco ostatní účastníci mohou přijít, prohlédnout si poster a v případě zájmu diskutovat s autorem".*

Jak je patrné z výše uvedených definic, cílem vědecko-výzkumného posteru je prezentovat výsledky výzkumu, např. výsledky pilotní studie, vyvolat diskuzi s ostatními, ale též zviditelnit svoji výzkumnou činnost, své pracoviště, případně navázat kontakty s ostatními odborníky. Kvalita zpracování posteru by měla podtrhovat vysokou vědeckou a výzkumnou úroveň pracovníka i jeho pracoviště. Případná diskuze by neměla probíhat nad základními fakty, protože právě ta mají být jasně a srozumitelně prezentována na posteru, ale nad dalšími detaily.

# **2. Jak udělat poster**

### **2.1. Přihlášení posteru**

Poster se obvykle přihlašuje formou abstraktu, na stránkách konkrétní akce či organizace akci pořádající bývají k nalezení informace, jak by měl být abstrakt zpracován a co by měl a neměl obsahovat (název, jména autorů bez titulů, pracoviště autorů, elektronická adresa prezentujícího, atd.). Dále bývají k dispozici informace ohledně prezentace posteru - velikost plochy poskytnuté pro jeden poster (např. 100 x 100 cm), po jakou dobu by měl být poster k dispozici (obvykle po dobu konání celé akce), zda a kdy bude součástí slovní prezentace posterů, jaký je vyměřený čas pro prezentaci (např. 3-5 minut) atp.

# [http://www.easd.org/index.php?option=com\\_content&view=article&id](http://www.easd.org/index.php?option=com_content&view=article&id=149:poster-instructions&catid=14:easd) [=149:poster-instructions&catid=14:easd](http://www.easd.org/index.php?option=com_content&view=article&id=149:poster-instructions&catid=14:easd)

Přihlášení posteru může probíhat mailovou formou (zejména u menších, domácích akcí), u větších a mezinárodních akcí je obvyklá forma přihlašování pomocí online přihlašovacího systému, bývá nutná registrace a např. odkazem bývají připojeny podrobné pokyny k přihlašování posteru.

<http://www.stapro.cz/fons/informace-pro-ucastniky.php> <http://www.eurolabfocus2014.org/abstract-submission.asp>

#### **2.2 Co bychom měli vědět, než začneme**

Na mezinárodních konferencích může být i několik set posterů, proto je třeba na ten svůj upoutat pozornost. Musí být kvalitní nejen po obsahové, ale i vizuální stránce. Kvalitně zpracovaný poster může vyvolat výborný dojem. Na jeho tvorbu je důležité si nechat dostatek času, aby na všechny činnosti (kontrola spoluautory, konzultace s kolegy, grafické úpravy, tisk) byl dostatečný prostor. Dostatek času je samozřejmě pojem dosti virtuální, doba nutná k tvorbě kvalitního posteru je do značné míry závislá na zkušenostech autora.

*Je vhodné si nejprve vytvořit seznam informací, které chceme prezentovat a pokládáme za důležité. Seznam uspořádáme dle důležitosti a soustředíme se na první tři nejdůležitější a ty se snažíme prezentovat tak, aby si je čtenář odnesl. Za úspěch je pak považováno, když si čtenář odnese jednu z nich.*

Více než jinde platí, že v jednoduchosti je síla. Vzhledem k obvykle většímu množství prezentovaných posterů musíme počítat s tím, že postupem času čtenář rychle ztrácí zájem o postery, které jej buď z profesního hlediska nezajímají, nebo jsou na první pohled nečitelné, nepřehledné, vizuálně nezajímavé, či dokonce odpudivé. Design posteru by měl zaujmout a dobře působit. Důležité informace by měly být patřičně zvýrazněny. Jestliže příliš neoplýváme vizuální představivostí, je vhodné si nejprve vytvořit např. obyčejnou tužkou malý nákres posteru.

*Častou chybou je "přeplněnost" posteru při snaze vměstnat na něj co nejvíce informací. Působí-li poster vzdušnějším dojmem, čtenáře spíše zaujme tento.*

#### **2.3. Struktura posteru**

Vědeckovýzkumný poster má obvykle následující strukturu:

**Nadpis** - název, autor (případně jeho fotografie), pracoviště, kde se prováděl výzkum, místo prezentování posteru

**Úvod** - krátký, výstižný, zahrnuje cíle, hypotézy, základní informace o problému

**Materiál, metody** - ideálně v bodech, na design studie vhodné vytvořit schéma

**Výsledky** - pouze výsledky vzhledem k hypotézám, ideálně formou grafů, tabulek (rozsáhlé tabulky nejsou vhodné - udává se, že o tabulku větší než 3 x 3 pole čtenář rychle ztrácí zájem)

**Souhrn** - nejdůležitější závěry, odpovědi na otázky z úvodu, ideálně v bodech

**Literatura** - nejdůležitější prameny, ve zkrácené formě

**Podpora** – Z jakého zdroje byl výzkum financován

#### **2.4. Design posteru**

První a nejdůležitější místo, kam se zpravidla umisťuje název, je nahoře uprostřed. Druhé místo, kam směřuje zrak čtenáře, je vlevo nahoře pod názvem, kde je vhodné umístit úvod. Ten měl by být stručný a jasný, případně by měla být zvýrazněna základní otázka (hypotéza).

Hlavní nadpis posteru by měl být snadno čitelný ze vzdálenosti 5 metrů, což odpovídá velikosti písma 70 - 80. Může být tučný či jinak zvýrazněný, s výhodou lze využít velká písmena. Jména autorů by měla být písmem o velikosti přibližně ½ až ⅔ velikosti nadpisu. Vhodnou kombinací může být název posteru pouze velkými písmeny, jména autorů menším velkým i malým písmem, klidně i tučným. Podnadpisy by měly být přibližně poloviční velikosti než hlavní nadpis, vhodné může být jejich zvýraznění kurzívou.

PEPSIN - UKAZATEL PŘÍTOMNOSTI MIMOJÍCNOVÉHO REFLUXU Bláhová J.<sup>1</sup>, Prokop P.<sup>1</sup>, Turková Sedláčková T.<sup>1</sup>, Bittenglová R.<sup>2</sup>, Pešek M.<sup>2</sup> "Ústav klinické biochemie a hematologie LF UK a FN v Plzni, <sup>a</sup>Klinika pneumologie a filzeologie LF UK a FN v Plzni

# *Obr. 1 Ukázka vhodně volené kombinace velkého tučného písma na nadpis a klasického písma na jména autorů.*

Na rozdíl od textu nadpisu, jmen autorů a pracoviště, které bývají nahoře uprostřed, je vhodné další text rozdělit do více sloupců (2,3,4,5…) v závislosti na šířce posteru. Je-li poster orientován "na výšku", obvyklé bývá užití jednoho až dvou sloupců, je-li orientován na šířku, vhodnější bývá použití více sloupců. Samozřejmě se nejedná o striktní doporučení, v případě orientace posteru na výšku nemusí být použití jednoho sloupce na závadu, je-li text vhodně strukturován, či je-li proložen dostatkem obrázků či grafů. Vhodné též může být např. umístění jednotlivých odstavců do rámečků, ale je potřeba zvýšit opatrnost, aby přechody nebyly příliš výrazné.

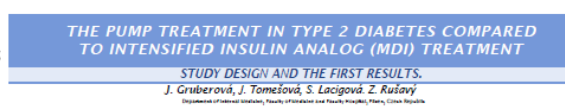

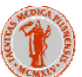

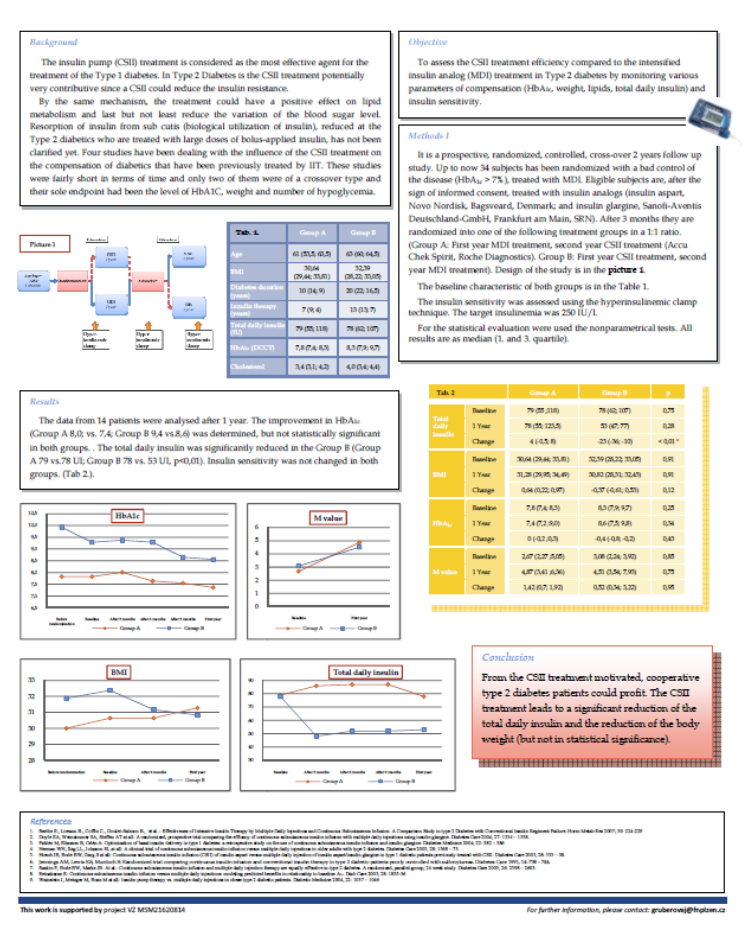

*Obr. 2. Užitečné umístění jednotlivých odstavců do zvýrazňujících rámečků, které je však dobře vyváženo a nepůsobí rušivě.*

#### PEPSIN - UKAZATEL PŘÍTOMNOSTI MIMOJÍCNOVÉHO REFLUXU Bláhová J.<sup>1</sup>, Prokop P.<sup>1</sup>, Turková Sedláčková T.<sup>1</sup>, Bittenglová R.<sup>2</sup>, Pešek M.<sup>2</sup> .<br>miea hematologie LF UK a FN v Plzni, ?Klinika preumologie a ftizeologieLF UK a FN v Plzni \*Ústav klinické bioche Do ordinaci pne umologů přicházejí pacienti se závažnými obtížemi, jako jsou chronický kašel nejasného původu, nestabilní či obtížně léčitelné bro .<br>Ingredující choroby přicního intersticia, recidivující záněty plic, zhoršení chronické obstrukční bron chopulmonální choroby (CHOPN) či zhoršení zánětů při CHOPN s bronchestatemi. Možno příčinou jejich poliží může být tax mímojichový refux, který je už od 80. let mínulého statiti diautován jako možný fakt<br>vzniku či znodování haly onemocnění homich dychacich cest, ale také půd Restocategebri eta je sia, koj ochisi iz zobiem bio zivotnich file z zovo.<br>Zim, polsti odat zlučia soničas jon, kad, drazbri nog decionta, poucoche i polstichadu ned ovoh bombo nebo zo<br>kombi cez glascih, jes o iz, zniezdeg VY SETROVACI METODY imqicnvidho refluxu se považuje jednokandiová 24 - hodinová letife (lanu s impedanci, kde ādla na vyšetlovací sondě registr lako zialý standard pro vyšetřen zněny vimpežna bápou, kteř využí mástě pozňazjickolen sorby a přičido pá codát rozšít edukysej (při 4), sa bápou<br>Syrick vynut jedobutý s dobuhy let, který u vnobil výzorá temoré s replační nemocen, u který je mnojichový pl PEP 8IN A JEHO VYŠETŘENÍ Pepin je takol engm z Rig Indidas, jako polesa hyddyzje okrólin A je svojit katalom Bak Vankelineh buhadi jako poengm gegini<br>Birokol je emoda pilodenin din vankyn madul pepini. Jeho pin pamore polovje vaned 1,5 - 5, huguje **METODIKA** Jako vzorek lze použít sliny, sputum, trachediní asplitát,  $\langle \sigma_{\alpha} \rangle$ value for the power simp, sports continues approximately<br>deluded it for a retor BAL. Vzoret se oddoere do nádoby<br>Ina sputum předpiněné 0,5 mi 0,01M tyseliny citromové.<br>Takto připravený vzoret se zcentifluguje, odebere se č skupematant (neumi 191 se activistaje), useden se circ<br>supematant (neumi 191 seguit 2 smithidi se s migratinim<br>putem. 80,4 vzorku (supematant ze vzorku + migratini put)<br>se nanese do jamiy na destôce, odkud vzilná. Pegain j  $\frac{-15}{11}$ se nonse ou poncy na ossuce, coura vznie. Pepan je<br>delektorih ponci i mondichelini protiéty, v případě<br>přítomnosti peptinu ve vzorku je litile T je viditelně po 5<br>minutách (Obr. 1, Obr. 2) podet peolentů negativita % pozitivity VÝ SLEDKY K 18.1.2014 bylovyšetřeno celkem 222 vzoků sputa nebo síln od pacientů s různým bronchialni astma  $55$  $10$   $31$ obtižemi (pronchiání astma, intersticiání plicní procesy, exogemi alergická alveolitica tersticiální plicní procesy  $_{26}$  $\sqrt{2}$  $92$ sakddas, CHOPN, chronický kašel, život chrožující pneumonie či kombinace  $\overline{12}$  $73\,$ chorob), pličeniž pegalní byl u těchto pacientů prokázán v 84 % přígadů (Tab. 1) ogenni alergická diveolitica  $\epsilon$ .<br>Padent s pozitině delekovaným pepsínem budou dále vyšetřování na pracovští<br>gastroenterologie a v případě prokázání mimojíchového refuxu jim bude rasszena serkolddza 26  $6 76$  $\frac{1}{\sqrt{2}}$  $\frac{86}{62}$ 3PN<br>onický kašel  $\frac{15}{39}$ adekvátní láčta.<br>K 30.4.2014 jsme takto vyšetřil 396 vzorků, přičemž v 76 % z nich byl detekován  $100$  $\bullet$  $\circ$ pepala  $\begin{array}{|c|c|} \hline & 85 \\ \hline & 65 \\ \hline & 84 \\ \hline \end{array}$ ipinace K dašímu zlepšení detekce jistě přispěje i reader, kterým bude možno hladinu pepsinu tine<br>Line<br>celkem kvantilkovat ZAVER U padenů s dežnojmi oblibni jako jsou chonický kde, dolibě léčiané bonchání míra, závěy píc d zbodoudí CHOPN můz být příbnou jejch obliž<br>minajúcky jedu, žiskoslohn výstěkním minajúckém ažou ja činodnok piemanic, po jednotn

*Obr 3. Zde je vidět vhodně volený poměr mezi textem a celkovou plochou, dále pak vhodně užité rámečky vzhledem k barevnému charakteru pozadí. V místech, kde by byl text příliš hustý a nepřehledný, jsou ke zlepšení podání informací užity obrázky a tabulka. Poster působí jednoduše a je přehledný.*

Obecně se dá říci, že většina čtenářů čte zleva nahoře směrem doprava dolů, pátrá po výraznějších či jinak zajímavých částech posteru a ty méně zajímavé a nepřehledné přeskakuje. Vlastní text posteru by měl být čitelný z 1 - 2 metrů (velikost písma 18 - 26 bodů). Plocha pro text, obrázky a grafy by měla zaujímat maximálně 60 % plochy posteru. Řídíme-li se těmito pravidly, snadno je tak limitováno množství slov, které můžeme na poster vtěsnat, a ustálí se na počtu kolem 800. Vhodné je použití odrážek, číslování a popisků.

*Čím méně textu, tím lépe. Pokud to jde, je vhodné nahradit text obrázky a schématy. O příliš hutný a konzistentní text čtenář rychle ztrácí zájem.*

### *2.4.1 Typy písma*

Důležité je rozlišení mezi písmem patkovým a písmem bez patek. Na obrázku vlevo bezpatkové písmo Calibri a vpravo klasické patkové písmo Times New Roman.

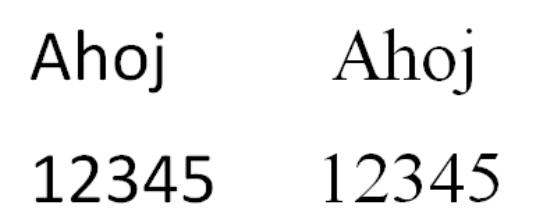

# *Obr. 4 Ukázka patkového a bezpatkového písma*

Pro tvorbu posteru je důležité, že písmo s patkou lépe "vede" čtenářův zrak a lépe se v něm orientuje. Nemusí sice působit tak zajímavě jako třeba Comic Sans či Arial, ale lépe se čte, zejména je-li text o něco hustější. Mezi vhodná jsou udávána písma Palatino, Garamond, Jenson, Baskerville, Goudy a nakonec i Times. Nelze říci, že by užití bezpatkových písmen nebylo možné, je však třeba brát zvýšené opatrnosti, protože se postery s těmito fonty mohou stát snadněji nepřehlednými. Naopak bezpatkové písmo je pro jeho zajímavost vhodné pro použití nadpisů a popisků.

S výhodou je možné oba typy písma kombinovat na jednom posteru, bezpatkové na nadpisy a patkové na ostatní text. Ne však každý typ bezpatkového písma lze zkombinovat s každým typem písma patkového a je třeba nejprve vyzkoušet, jak kombinace působí.

Důležité je pravidlo užití maximálně tří fontů v jednom dokumentu. Použití více fontů může působit zmateně a nekonzistentně. Právě uvedené poznatky o použití písma shrnuje následující tabulka.

### *Obr. 5 Rozdíly mezi písmem patkovým a bezpatkovým*

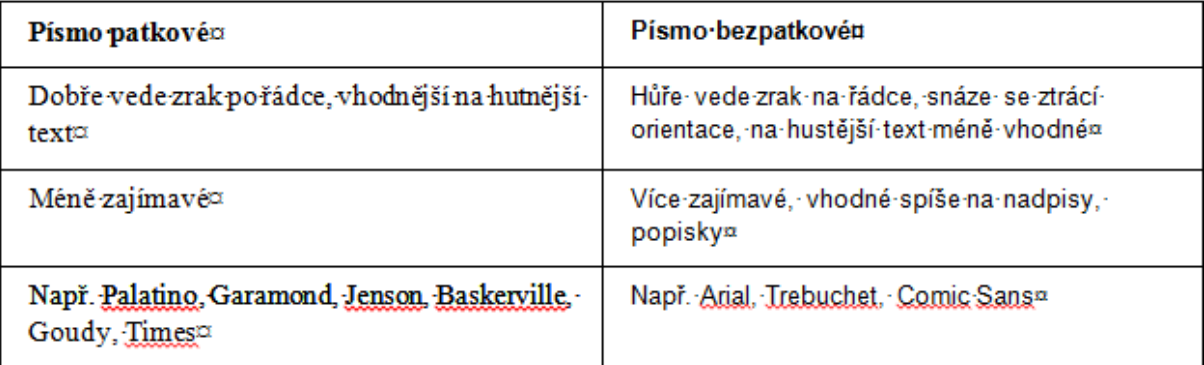

### *2.4.2 Použití barev*

Je možné použít všech možných barevných kombinací, zachování optimálního poměru kontrastu textu oproti pozadí může být ale svízelnější. Někdy může být obtížné jej číst (např. žlutá na bílé, či tmavě červená na černé). Text by neměl být též příliš výrazný, což by mohlo zrak unavovat a odvádět pozornost (např. světle žlutá na černé).

### *Výrazné kombinace jako např. žlutá na černé lze s výhodou užít, chceme-li něco zdůraznit, ale většinou je lepší se jim spíše vyhnout.*

Na posteru by měly být obvykle kombinovány dvě až tři barvy. Použití více než tří barev může působit zmatečně a odvádět pozornost. Podíváme-li se na klasické barevné schéma na obr. 5, je možné užít sousední (analogické) barvy, obvykle je třeba poster ještě ale zvýraznit. Použití pouze dvou až tří analogických barev proto nemusí být vhodné. Na druhou stranu užití doplňkových (protilehlých) barev se doporučuje, je třeba ale být na pozoru před přílišným kontrastem a výraznější barvu případně volit

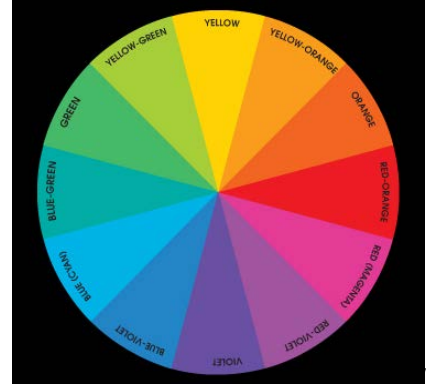

v tlumenějším odstínu.

# *Obr. 6 Klasické barevné schéma komplementárních barev*

Na pozadí je vhodné užít barvy s podtónem šedi, případně jiné jemně tónované barvy. Např. světle modrá, světle zelená, či modrozelená na pozadí dodá posteru jemný, profesionální a sjednocující vzhled. Jednodušeji pak v případě potřeby zvýrazníme důležité informace pomoci výraznějších barev např. zvýrazněním okrajů rámečků či obrázků např. červenooranžovým okrajem. Pozadí by nikdy nemělo být děláno tak, aby bylo výraznější či jinak kontrastovalo s prezentovanými informacemi (viz obr. 6).

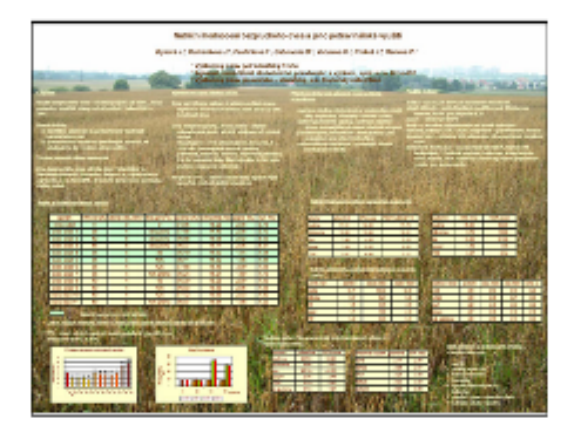

# *Obr. 7 Příklad nevhodného pozadí kontrastující s prezentovanými informacemi*

Naopak chceme-li prezentovat nevýrazné, tlumené obrázky, pestřejší pozadí je může zvýraznit (např. RTG snímky). Je třeba se mít na pozoru před užitím základních barev, které mohou působit výstředně a odvádět pozornost. Nejsme-li si jisti ohledně použití těchto barev, je vhodnější je vynechat.

*Jednou z nejvhodnějších kombinací může být černý text na bílém, nebo "skoro bílém" podkladě. Dobře se čte a tato kombinace je optimálně výrazná.*

### *2.4.3 Použití obrázků, grafů, schémat*

Použití dobře zpracovaného obrázku či schématu může zvýšit úroveň posteru a ulehčit čtenáři pochopení celého sdělení, naopak nekvalitně vyvedený obrázek či nepřehledné schéma rapidně snižují kvalitu celého posteru. Obrázky a grafy by měly být pokud možno rozmístěny rovnoměrně. Poster je přehlednější a obrázky mohou pomoci upoutat pozornost na konkrétní oblast posteru.

### 2.4.3.1. Obrázky

Velikost obrázků na posteru se doporučuje cca 10 x 15 cm. Měly by být čitelné ze vzdálenosti cca 1,5 m. Vždy by mělo být jasně patrno, co autor jejich přidáním sleduje. Není-li to rychle zřejmé, čtenář ztrácí o obrázek zájem.

Jedna z nejdůležitějších věcí je prezentovat obrázky v dostatečné kvalitě, ostré, s adekvátně upraveným jasem. Nejsou-li v dostatečné kvalitě, či jsme o jejich kvalitě na pochybách, je lepší takový obrázek vynechat či zvolit jiný.

Užitečné může být oříznutí fotky a zvětšení oblasti zájmu (např. chceme-li prezentovat přístroj, na kterém jsme prováděli měření, ale máme k dispozici fotku celé laboratoře), zde je však ještě více důležitá dostatečná kvalita pořízeného snímku.

### 2.4.3.2. Použití vlastních fotografií

Na místě je varovat před používáním fotografií pořízených mobilními telefony. Jejich kvalita nemusí být dostatečná zejména v prostředí se zhoršenými světelnými podmínkami a pro tvorbu výřezů a pro focení detailů bývají přímo nevhodné. Naopak i s průměrnými neprofesionálními fotoaparáty lze i v automatickém či poloautomatickém režimu často pořídit kvalitnější fotografii než s dražším mobilním telefonem.

Na obr. 7 je srovnání fotografií laboratoře pořízených fotoaparátem a mobilním telefonem, nejprve foto celé laboratoře, dále pak výřezu s cílem zaměřit se na analyzátor Immage 800, jehož obrázek bychom chtěli na posteru prezentovat. Evidentní je horší kvalita při použití výřezu fotografie pořízené mobilním telefonem.

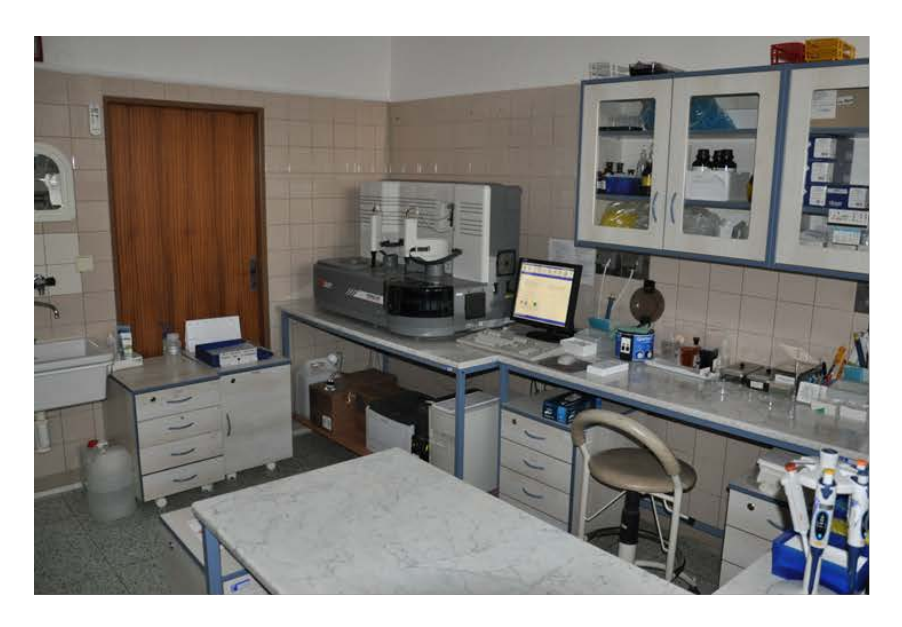

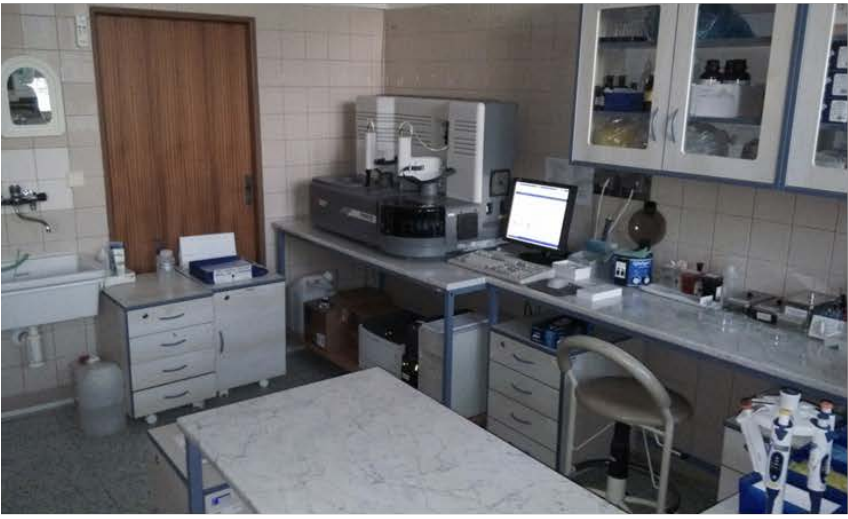

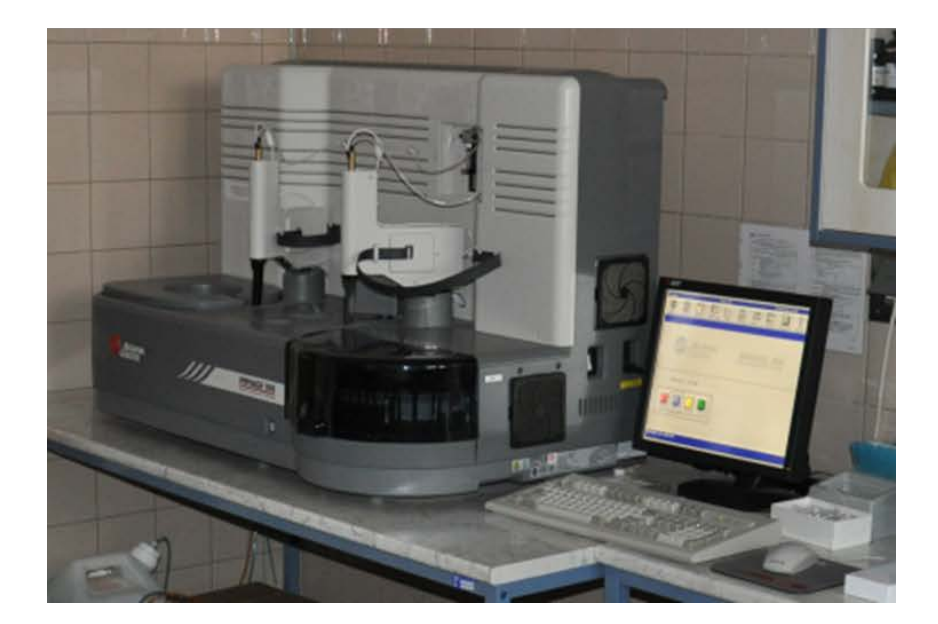

# *Obr. 8 Srovnání fotografií laboratoře pořízených fotoaparátem a mobilním telefonem, nejprve foto celé laboratoře, dále pak výřezu s cílem zaměřit se na analyzátor Immage 800*

Další poměrně častou chybou, která je patrna rovněž na obr. 7, je nerespektování více a méně kontrastních oblastí celé kompozice, např. svítící monitor, který působí rušivě a eliminuje i jinak dobře nafocenou oblast zájmu. Vhodné je pak buď např. se takové kompozici úplně vyhnout, či si pomoci jinak, např. vytvořením výřezu bez monitoru, vypnutím monitoru, větším nasvícením celé oblasti zájmu apod.

### 2.4.3.3. Grafy a schémata

Velikost schémat by měla být cca 18 x 13 cm (měly by být rovněž čitelné ze vzdálenosti 1,5 m). Všechny popisky by měly být v horizontální poloze a dostatečně čitelné. Informace na grafech a schématech je třeba zredukovat na potřebnou míru, která je nutná k rychlému a jasnému porozumění. V případě grafů je vhodné větší zvýraznění jednotlivých os a křivek než např. pro prezentaci či článek.

# **3. Software pro tvorbu posteru**

K dispozici je řada programů. Nelze jednoduše říci, že některý je lepší a jiný zase horší. Do velké míry záleží na požadavcích uživatele a jeho schopnostech pracovat s počítačem. Někdy nemusí být úplně nejjednodušší již instalace programu, ale může to být zase vykoupeno např. malou nebo žádnou pořizovací cenou. U některých programů, zejména v případě asi nejhojněji využívaného MS Office PowerPoint, lze na internetu nalézt opravdu hodně volně šiřitelných templátů (jakýchsi návrhů na postery), což zejména u méně zkušeného uživatele významně snižuje čas nutný k vytvoření posteru. Už jen proto, že MS Office PowerPoint je na řadě PC nainstalován, většina uživatelů zvolí právě tento program. Ti, kteří si chtějí s tvorbou posteru o něco více pohrát, jsou výpočetně zdatnější, event. chtějí využívat složitějších efektů, budou zkoušet i jiné programy se zajímavějšími možnostmi jako například Inkscape, Latex Beamer či Scribus (které jsou k dispozici zdarma), či jiné zpoplatněné grafické programy (např. Corel Draw apod.). Pro tvorbu posteru lze užít i některé profesionální grafické programy, ale pouze za tímto účelem si je již jen vzhledem jejich pořizovací ceně patrně nikdo kupovat nebude.

V přehledu níže jsou uvedeny některé programy, které se dají využít k tvorbě posterů. Z dostupných informací, ale i z praxe při tvorbě rychlých "testovacích posterů" jsem se pokusil vždy uvést klady a zápory jednotlivých programů, které by však pro někoho mohly být rozhodující (např. cena, absence české lokalizace, možnost výběrů templátů na Internetu a podobně). Ohledně "uživatelské" úrovně a přívětivosti si každý musí zvolit sám, co mu vyhovuje.

### **MS Office PowerPoint**

- **D** pro tvorbu posterů široce využívaný
- řada "pracovních" PC jej má v rámci balíku MS Office nainstalován, není tedy třeba se zabývat instalaci
- na Internetu k dispozici mnoho volně šiřitelných templátů
- zejména poslední verze již obsahují mnoho funkcí, které starší verze postrádaly
- **O** česká lokalizace
- není primárně určen pro tvorbu a tisk velkoformátových dokumentů
- **práce s pdf**

#### **Libre Office Impress**

- **O** zdarma
- **O** ve funkcích podobný Power Pointu
- na Internetu k dispozici mnoho volně šiřitelných templátů
- **O** česká lokalizace
- není primárně určen pro tvorbu a tisk velkoformátových dokumentů
- **práce s pdf**

#### **Forge**

- **O** zdarma
- **O** jednoduché uživatelské rozhraní, snadná instalace
- **O** pro tvorbu jednoduchých posterů a plakátů dostačující
- málo templátů, pro tvorbu složitějších posterů a náročnější požadavky může být nedostačující
- $\bullet$  pro někoho absence češtiny

#### **Inkscape**

- **O** zdarma, bezproblémová instalace
- **O** široký výběr jazyků včetně češtiny
- **O** podpora Win i Linuxu
- **O** práce s vektory
- některé funkce se poměrně složitě hledají, což je ale spíše subjektivní

#### **Latex Beamer**

- **O** zdarma
- široké možnosti, na Internetu též ke stažení některé templáty
- **D** podpora Win i Linuxu
- **D** práce s vektory
- složitější instalace, menší uživatelská přívětivost

#### **Corel Draw**

- řada funkcí, práce s vektory, široké možnosti využití
- nízká pořizovací cena vzhledem k cenám grafických programů (v případě základní Home licence cca 2 tis. Kč pro licenci na 3 PC)
- **o**líbil se mi slušný poměr cena/využitelnost
- **O** česká lokalizace
- **O** pro někoho cena

#### **Adobe InDesign**

- profesionální program, řada funkcí, široké možnosti využití
- **30 denní zkušební doba zdarma**
- **O** česká lokalizace
- vysoká pořizovací cena, pořízení pouze na tvorbu posteru ztrácí význam

#### **Adobe Pagemaker**

- **D** profesionální program
- **O** množství funkcí
- **O** široké možnosti využití
- **30 denní zkušební doba zdarma**
- $\bullet$  ještě vyšší pořizovací cena :-)
- **O** pro někoho absence češtiny
- pořízení pouze na tvorbu posteru je (vzhledem k ceně) pro většinu uživatelů prakticky vyloučeno
- v době, kdy jsem "trial" verzi zkoušel já, bylo poněkud složité nalézt "čistý" instalační soubor bez reklamních addonů, což vzhledem k ceně programu nepovažuji za adekvátní

**Scribus**

- $\bullet$  zdarma, snadná instalace
- **S** snadné ovládání
- $\bullet$  práce s vektory
- **O** řada funkcí
- **D** podpora Win i Linuxu
- **O** uživatelská základna
- **O** pro někoho může být složitý
- *Z volně šiřitelných programů si mě funkcemi a intuitivností získal Scribus.*
- *Poměrem cena/využitelnost mě zaujala Home licence programu Corel Draw.*
- *Nyní je pro studenty a akademické pracovníky k dispozici poměrně výhodná verze MS Office 2013 pro 2 PC na 4 roky za zvýhodněnou cenu lehce pod 2 tis. Kč, včetně dalších výhod.*

### **4. Tisk posteru**

Existuje více možností, v jaké "tištěné" podobě a jak prezentovat poster. Patrně většina uživatelů běžně doma nedisponuje tiskárnou na velkoformátové tisky. Poster je možno vytisknout na papíry formátu A4 a celý poster poté na určenou plochu poskládat (což je nejlevnější varianta, nicméně na řadě akcí již nebývá tolerována), nebo poster nechat upravit i vytisknout v grafickém studiu či rovnou na dané akci, případně nechat zhotovit "textilní poster". Všechny varianty mají svá pro i proti, jak je shrnuto v následujícím přehledu.

#### **Tisk většího formátu po jednotlivých stránkách A4**

- **O** nejlevnější varianta
- může ho zvládnout kdokoli i na domácí tiskárně
- **B** snadný transport
- poster je třeba precizně poskládat, jinak působí (v porovnání s ostatními provedeními) odpudivě
- rychle jich ubývá, na některých akcích již není možno takovýto poster vystavit
- cost/benefit nemusí být vždy nejlepší, rovněž časově zdaleka nemusí být nejrychlejší
- působí "nejméně profesionálně"

*Existují programy umožňující jakýkoli formát vytisknout do stránek velikosti A4 a následně pak snadněji poskládat (např. Epssplit, Poster Printer)*

#### **Tisk "v jednom kuse" na papírový podklad**

- **d** dobře vypadá, profesionální vzhled
- **d** dnes nejužívanější varianta
- **O** postupně nabývá na popularitě možnost nechat si vytisknout poster na konkrétní akci (byť dražší varianta, odpadá problém s transportem)
- **dražší**
- **o**horší transport
- **O** při tisku na konkrétní akci dražší varianta

### **"Textilní" poster**

- **G** snadný transport
- **O** nabývá na popularitě
- po akci, na které je poster prezentován lze užít jako ubrus :-)))
- z uvedených možností nejvyšší cena
- připevňování zejména na plochu s hladkým povrchem nemusí být nejjednodušší

*Naštěstí zcela výjimečně je možno se setkat i s postery napsanými neuměle "ručně" na jednotlivé stránky A4, či již od pohledu špatně seskládané vytisknuté stránky A4. Zejména prvně jmenované degradují nejen úroveň celého sdělení, ale i úroveň autora a celého kolektivu. Proto je lepší takovéto postery neprezentovat, byť informace na nich mohou být sebezajímavější.*

Orientační ceny tisků posterů např.:

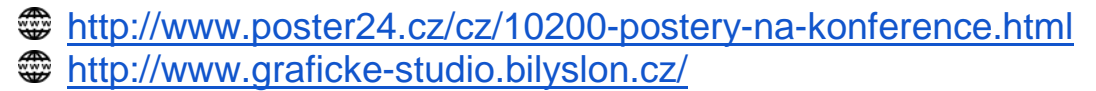

### **5. Jak ano, jak ne - ukázky**

Níže jsou uvedeny příklady některých vybraných posterů, větší i menší kvality, snažil jsem se vždy najít pozitiva i negativa (některé postery jsou výborně provedeny a nalézt negativa může být problém, u jiných je naopak obtížnější nalézt pozitiva). Samozřejmě každý má trochu jiný vkus a nelze se zavděčit všem, nicméně je možné postupem času získat praxi, aby poster zaujal a byl atraktivní pro většinu čtenářů.

*Sami si zkuste najít nějaké postery a snažte se najít pozitiva, co se vám na konkrétním posteru líbí, popř. negativa, čeho byste se chtěli vyvarovat. Není problém na internetu nalézt mnoho odkazů s uveřejněnými postery z konkrétních akcí, které mohou sloužit k inspiraci.*

*[http://www.easdvirtualmeeting.org/resourcegroups#~filters/tag=](http://www.easdvirtualmeeting.org/resourcegroups%23%7Efilters/tag=*&resourcetype=4&event=2&room=*) [\\*&resourcetype=4&event=2&room=\\*](http://www.easdvirtualmeeting.org/resourcegroups%23%7Efilters/tag=*&resourcetype=4&event=2&room=*)*

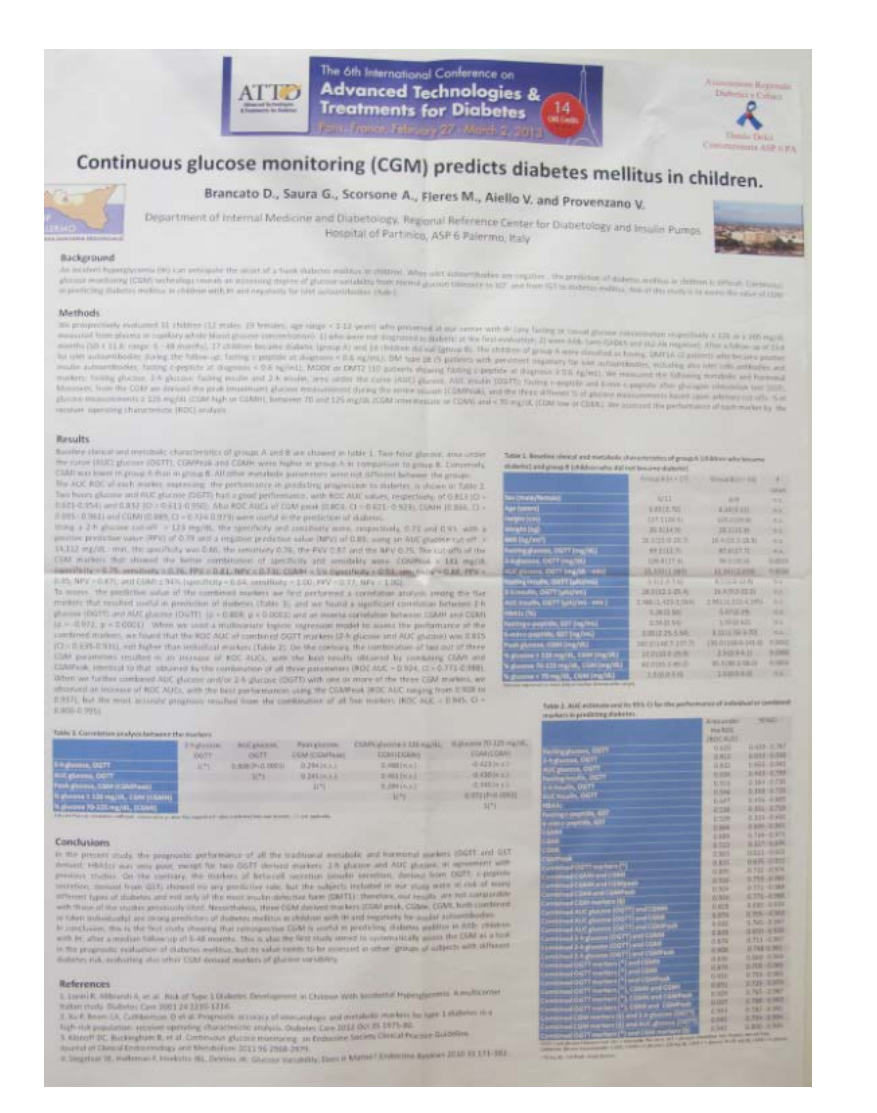

# *Obr. 9 Příklad posteru I*

- **O** Vyvedená jednoduchá barevná kombinace
- Příliš mnoho malého textu, čtenáře rychle vyčerpá a bude se v "hutných" odstavcích ztrácet
- **Příliš rozsáhlé tabulky**

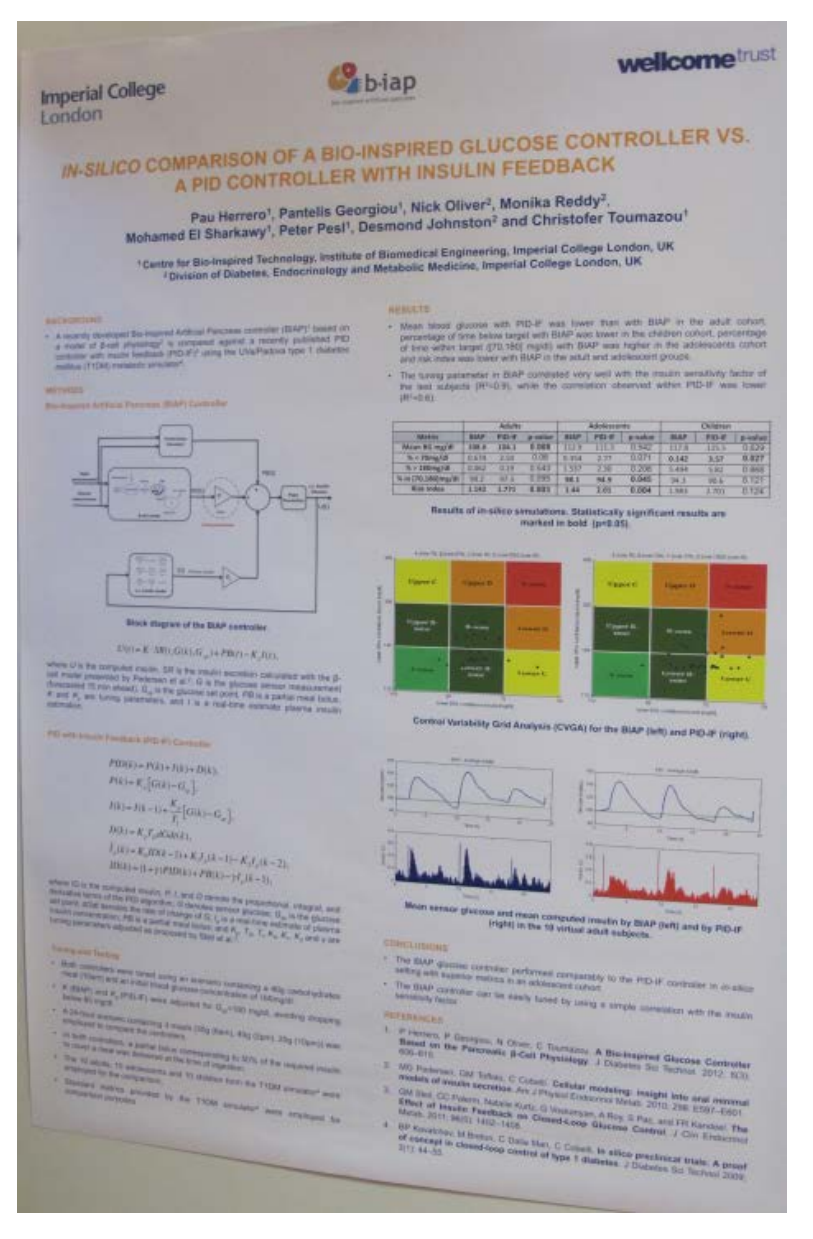

# *Obr. 10 Příklad posteru II*

- Poster působí vzdušně, čtenář se nebojí, že se v textu ztratí
- **O** Schémata jsou pěkně vyvedena, zaujmou pozornost
- Vyvedená barevná kombinace tmavě modré a oranžové písmo (protilehlé barvy) na bílém podkladu

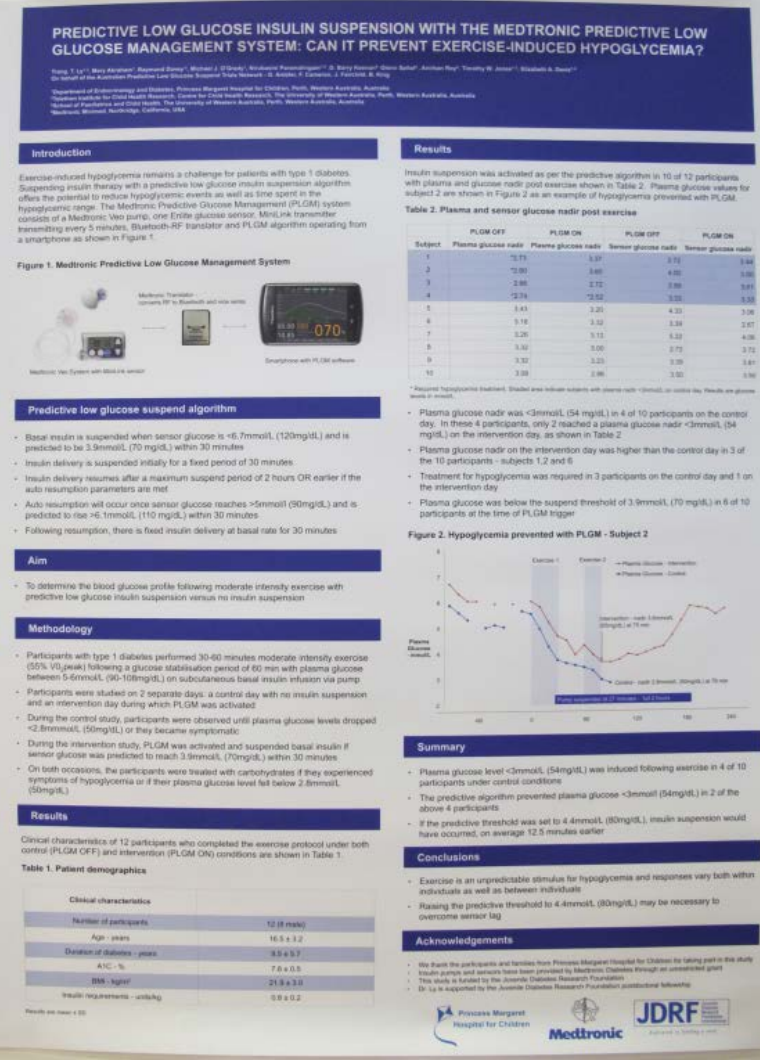

# *Obr. 11 Příklad posteru III*

- Navzdory menšímu písmu díky využití odrážek a bodů poster působí vzdušně, čtenář se nebojí, že se v textu ztratí
- **Barevná kombinace tmavě modré a bílé působí dobře**
- Zbytečně malé písmo jmen autorů (jistě nezaujímají ½ až ⅔ velikosti nadpisu)
- Křivky a popisky v grafu by mohly být výraznější, větší

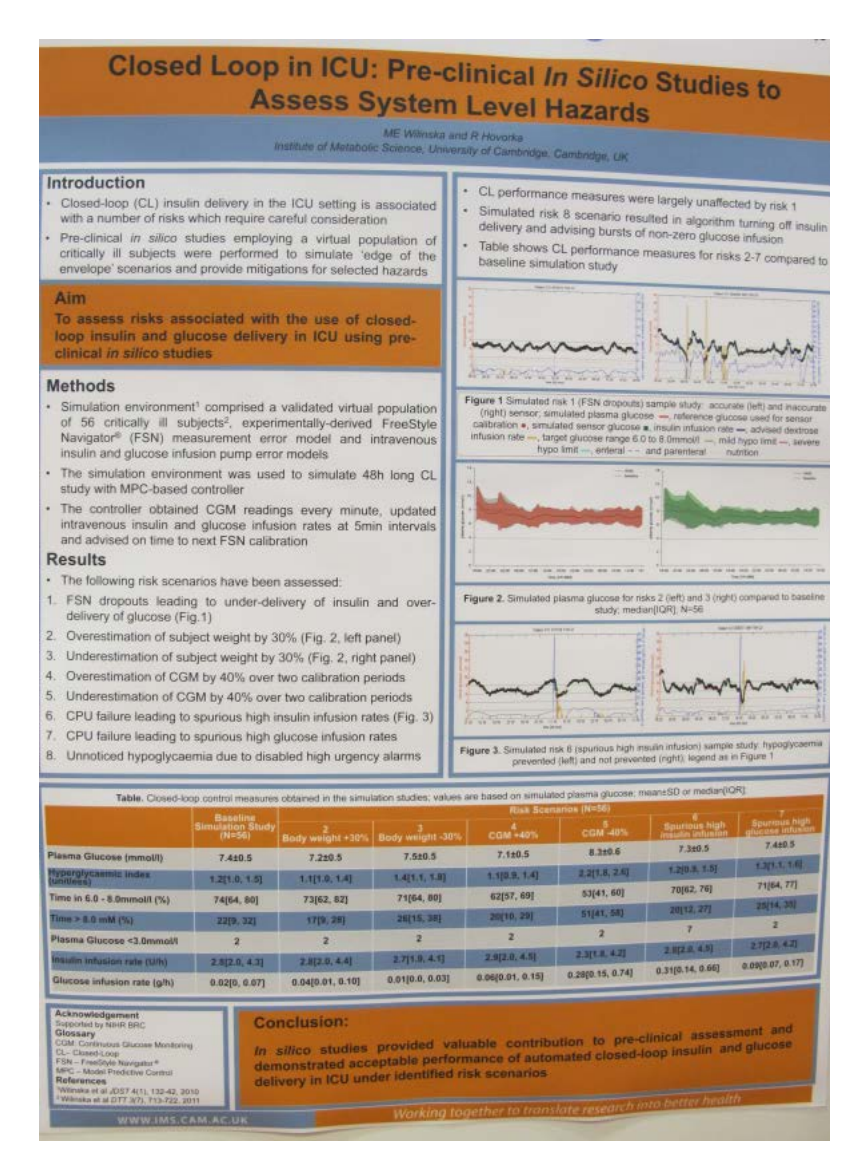

### *Obr. 12 Příklad posteru IV*

- Zajímavě zvýrazněný cíl a závěr pomocí oranžové
- **P** Poster na pohled zaujme
- Působí vzdušně, přehledně (v horní části)
- **O** Zbytečně malým písmem vyvedena jména autorů
- Více oranžové by již mohlo působit odpudivě, možná by bylo vhodnější zvolit jemnější odstín (nemusí být ale způsobeno vinou autora - může být otázka tisku)

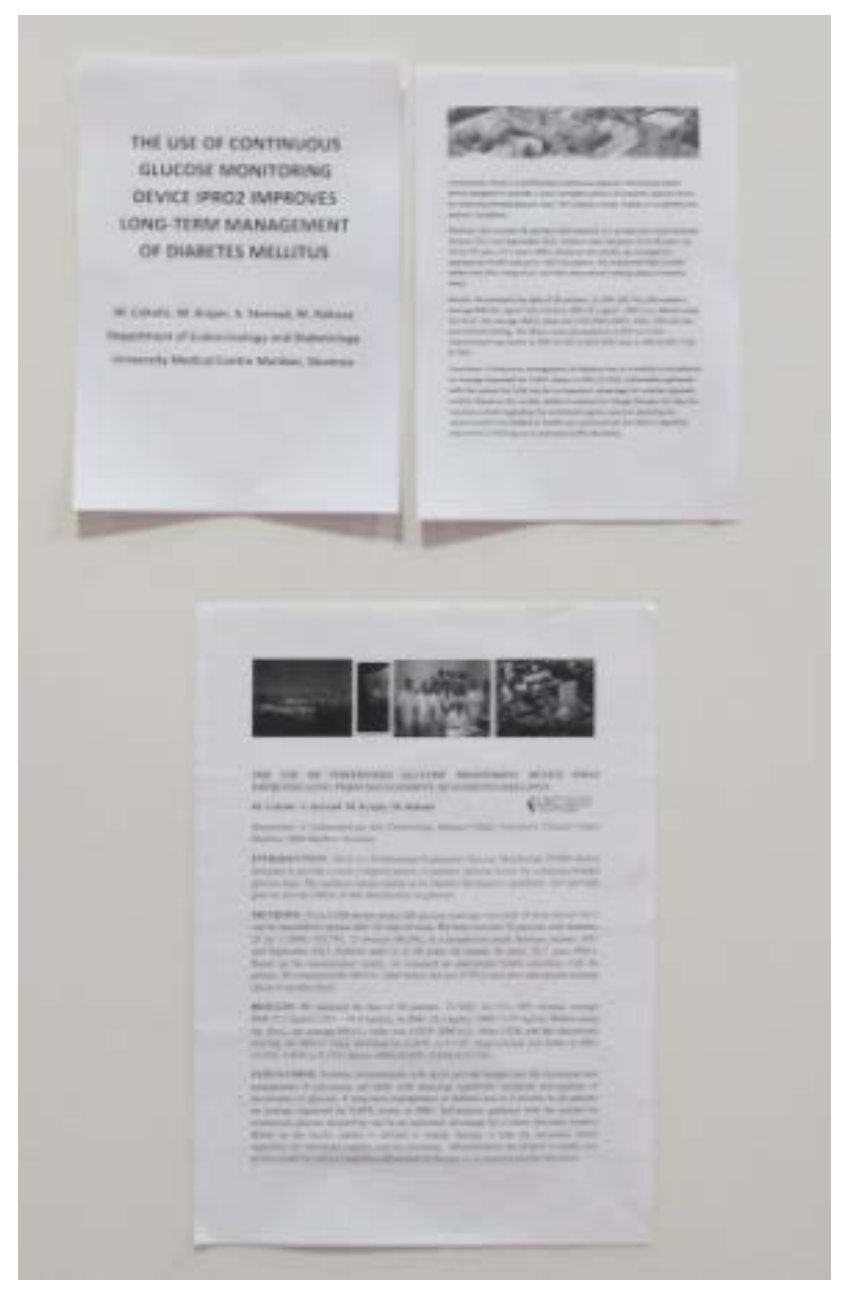

# *Obr. 13 Příklad posteru V*

- "Neprofesionální a netradiční" vyvedení může paradoxně přitáhnout více čtenářů
- Vzhledem k faktu, že autor disponoval minimálně černobílou tiskárnou na formát A4, se dalo vytěžit mnohem (opravdu mnohem) více

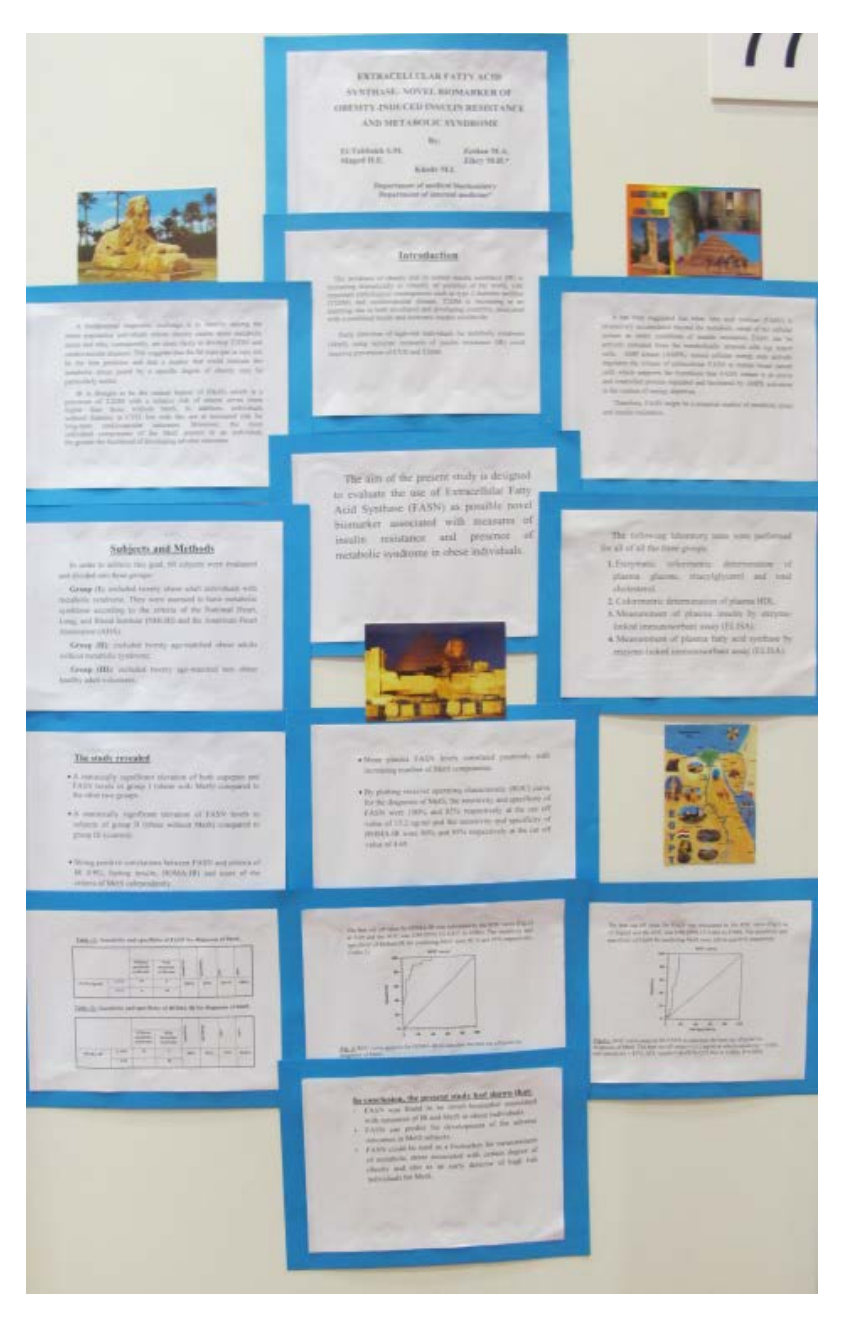

# *Obr. 14 Příklad posteru VI*

- Podobně vyvedené postery mohou působit potíže s orientací (zda číst shora dolů, či zleva doprava)
- $\bullet$  Již od pohledu nepůsobí profesionálně
- **O** Malé nadpisy
- Malé, nevýrazné grafy a jejich popisky

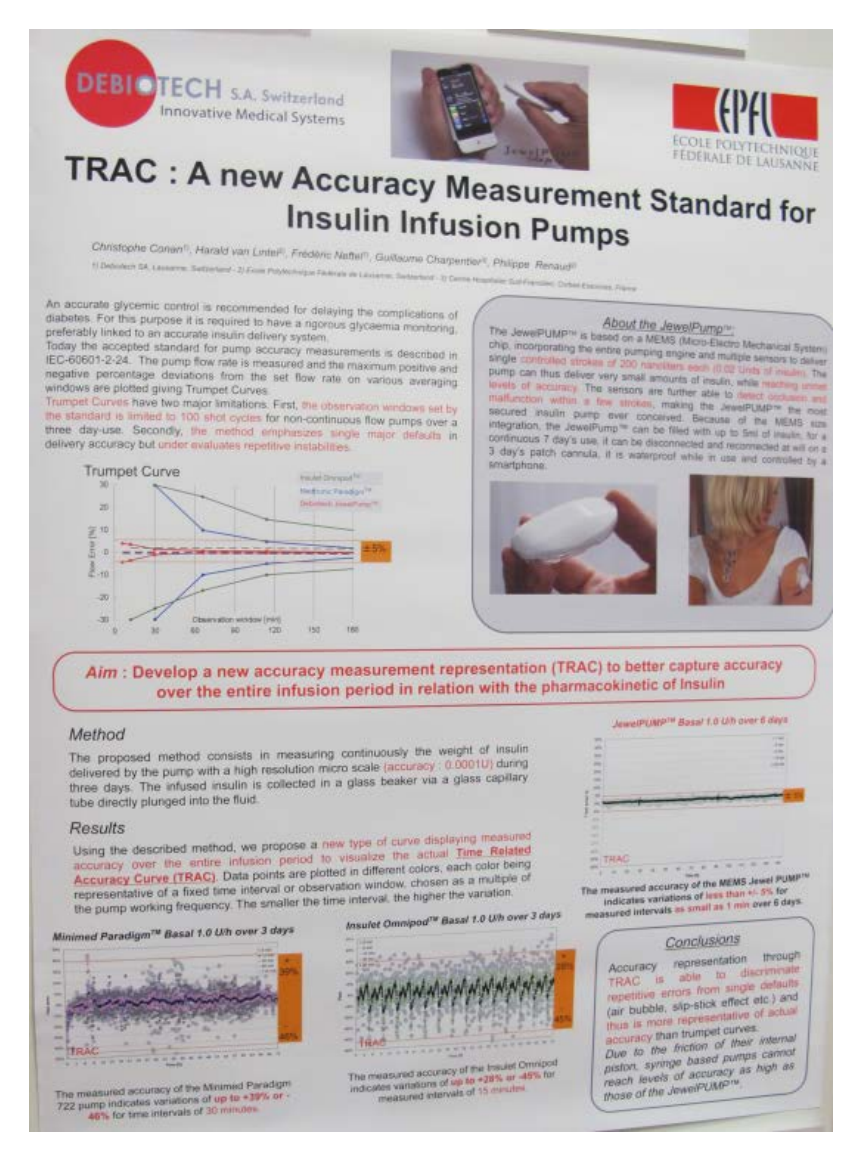

### *Obr. 15 Příklad posteru VII*

- **O** Poster působí vzdušně
- Dobře volená kombinace barev černé a červené písmo s bílým podkladem
- Navzdory použití bezpatkového písma díky dobře zvolené velikosti fontu, řádkování a barevného zvýraznění se v posteru dobře čte a orientuje
- **C** Celkově velmi zdařilý "good looking" poster
- **O** Jména autorů zbytečně malým písmem

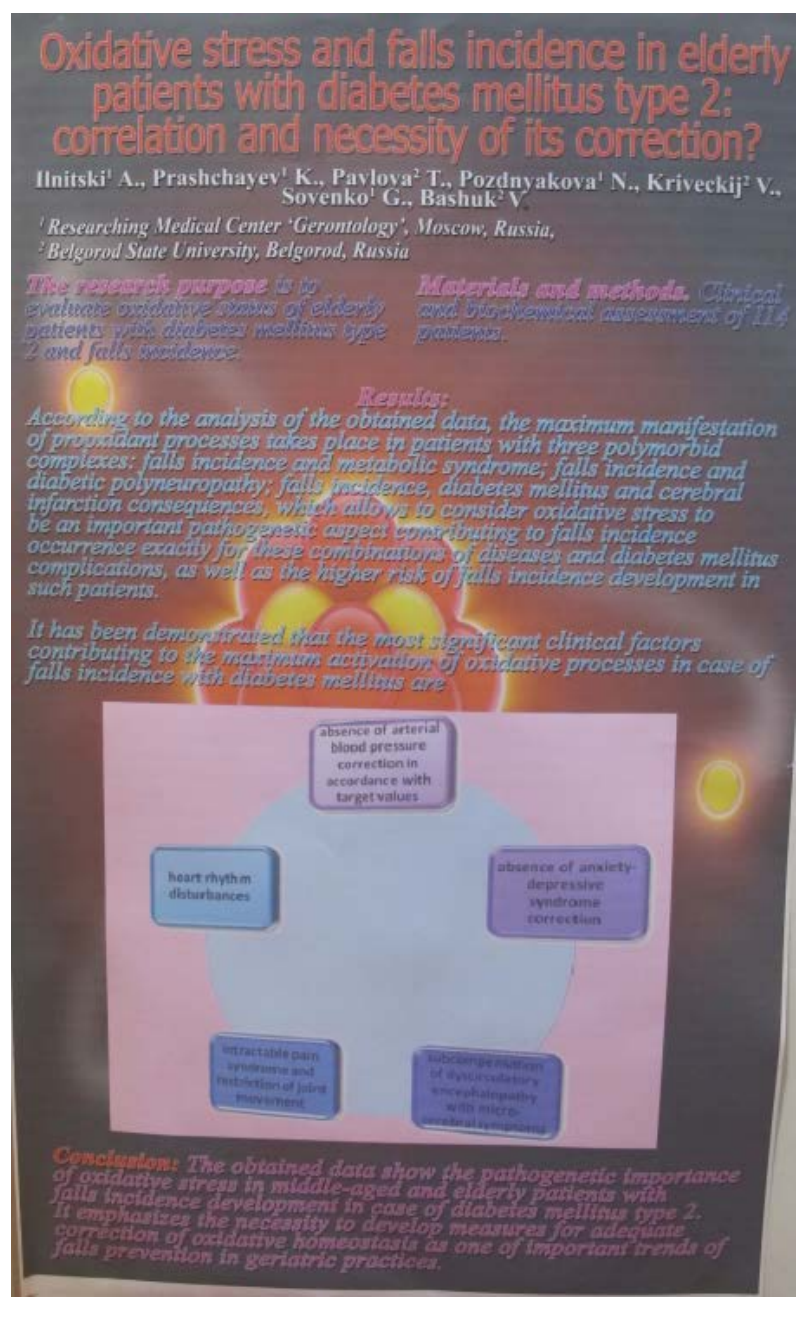

# *Obr. 16 Příklad posteru VIII*

- **O** Poster zaujme
- **O** Kombinace barev není příliš šťastná
- Více jak 3 barvy, poster již z tohoto pohledu může působit matoucím a nepřehledným dojmem
- Příklad příliš výrazného pozadí přehlušující informace udávané v popředí

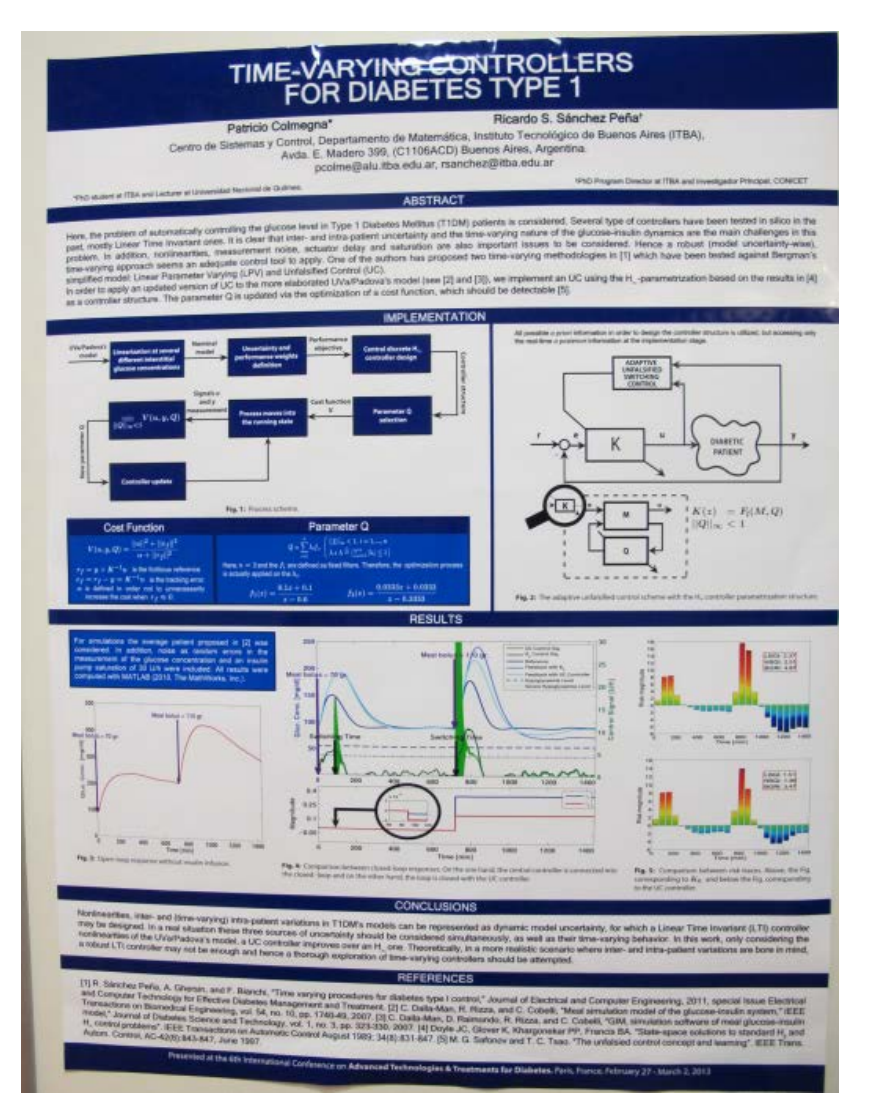

# *Obr. 17 Příklad posteru IX*

- Vhodně zvolená kombinace 2 barev (bílá a tmavě modrá)
- Poutavě a přehledně vyvedené grafy a schémata
- Schémata a grafy mají možná až příliš malé písmo 0
- Možná až moc schémat a grafů koncentrovaných do střední části posteru

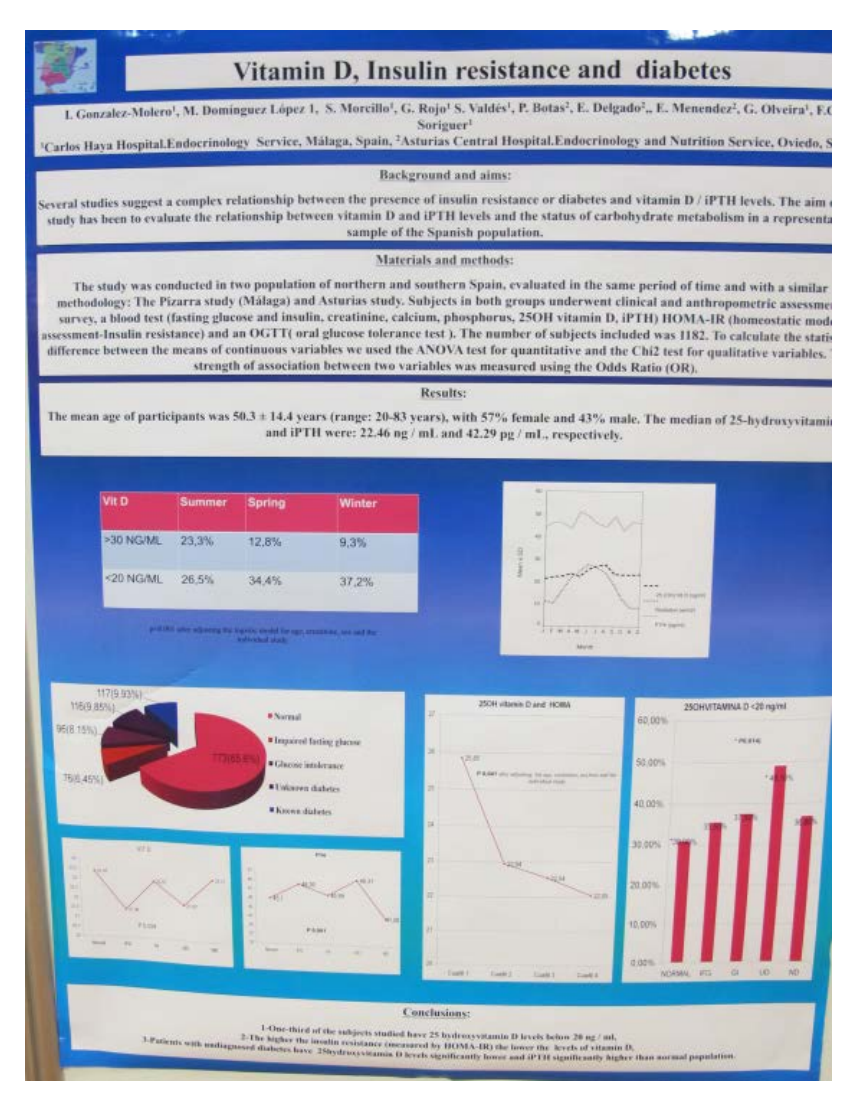

### *Obr. 18 Příklad posteru X*

- **O** Dobrá barevná kombinace
- **O** Poster zaujme
- Nadpisy jednotlivých odstavců stejnou velikostí jako samotný text odstavců
- **P**odtrhávané písmo obecně není vhodné a již není doporučováno
- Křivky i popisky v grafech jsou málo výrazné

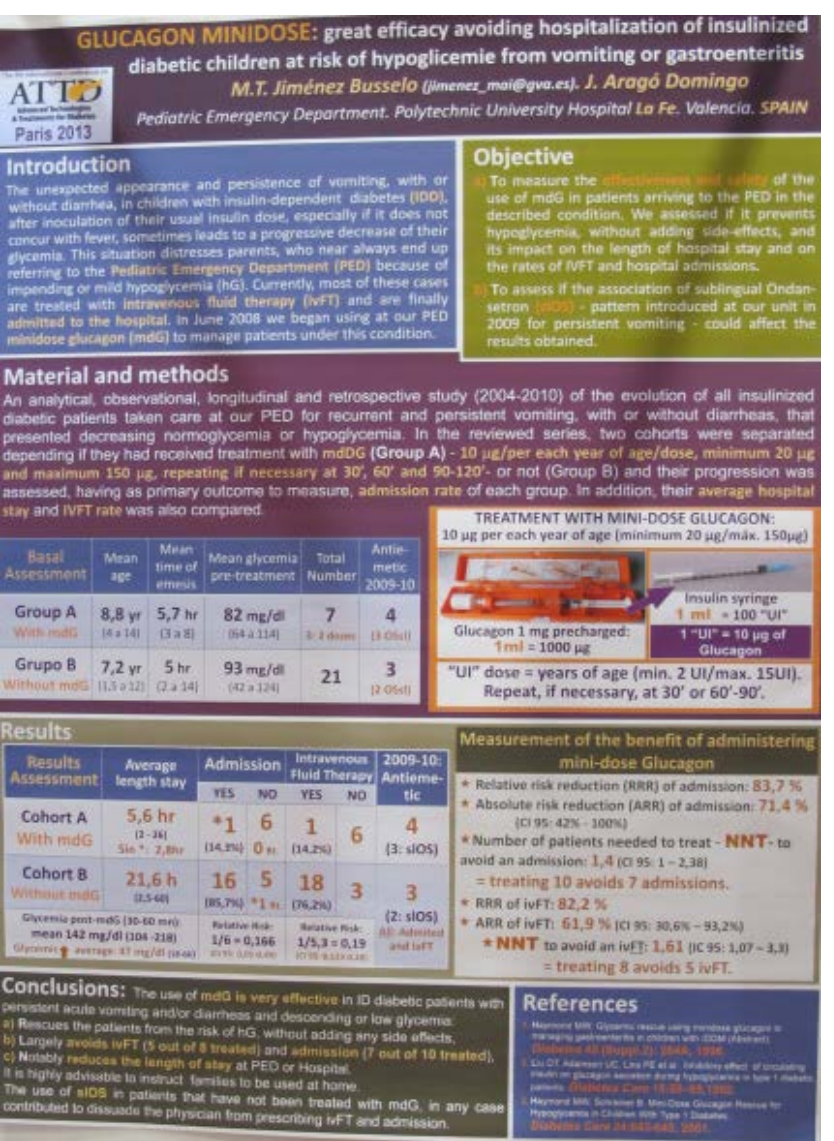

# *Obr. 19 Příklad posteru XI*

- Poster zaujme
- Správná velikost písma
- **P**říliš mnoho textu
- Hodně barev a barevných odstínů
- Vlivem dvou posledně uvedených faktů poster nepůsobí vzdušně a může působit nepřehledně a řadu čtenářů odradit

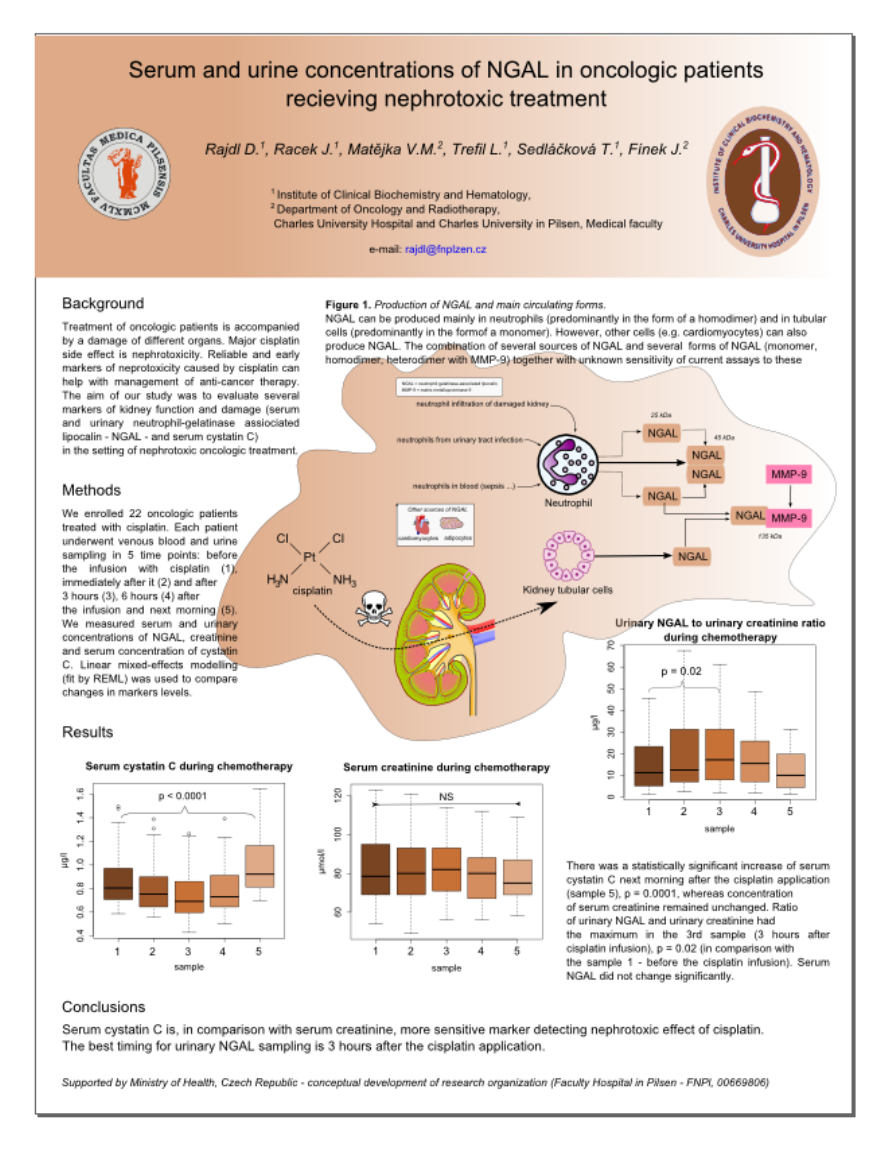

# *Obr.20 Příklad posteru XII*

- **O** Schéma vpravo uprostřed zaujme
- **O** Jednoduché a účelné barevné vyvedení
- **O** Přehledné grafy
- Některé texty by pro lepší přehlednost mohly být v bodech, popř. některé jejich části více zvýrazněny (např. jinou barvou)
- Možná o něco větší (či výraznější) písmo ve schématu

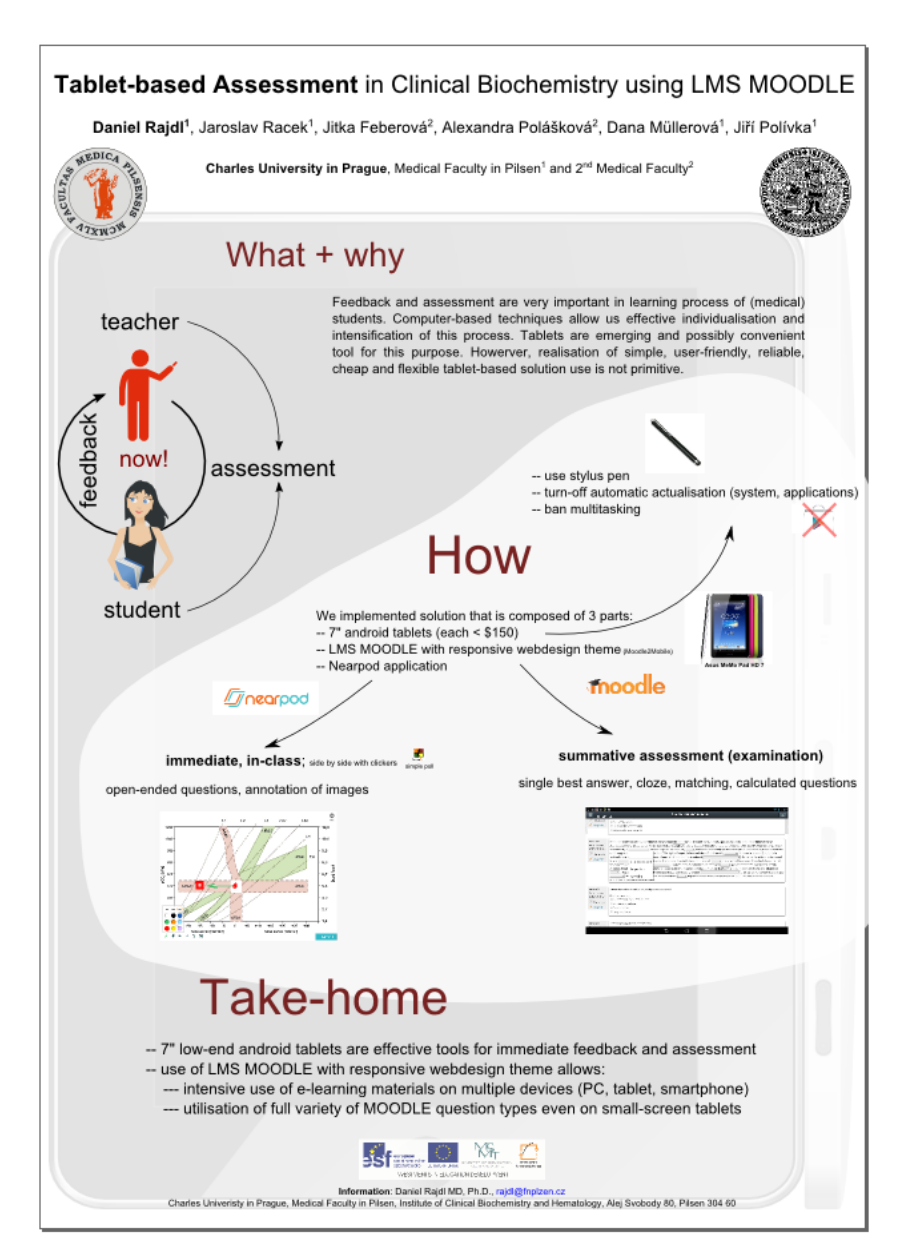

# *Obr. 21 Příklad posteru XIII*

- **O** Zajímavě vyhotovený poster, který zaujme
- **O** Působí vzdušně
- **O** Jednoduchá a účelná barevná kombinace
- Více takových posterů :-)
- Na první pohled není úplně patrno, kde začít
- 0 Některé obrázky by mohly být voleny účelněji

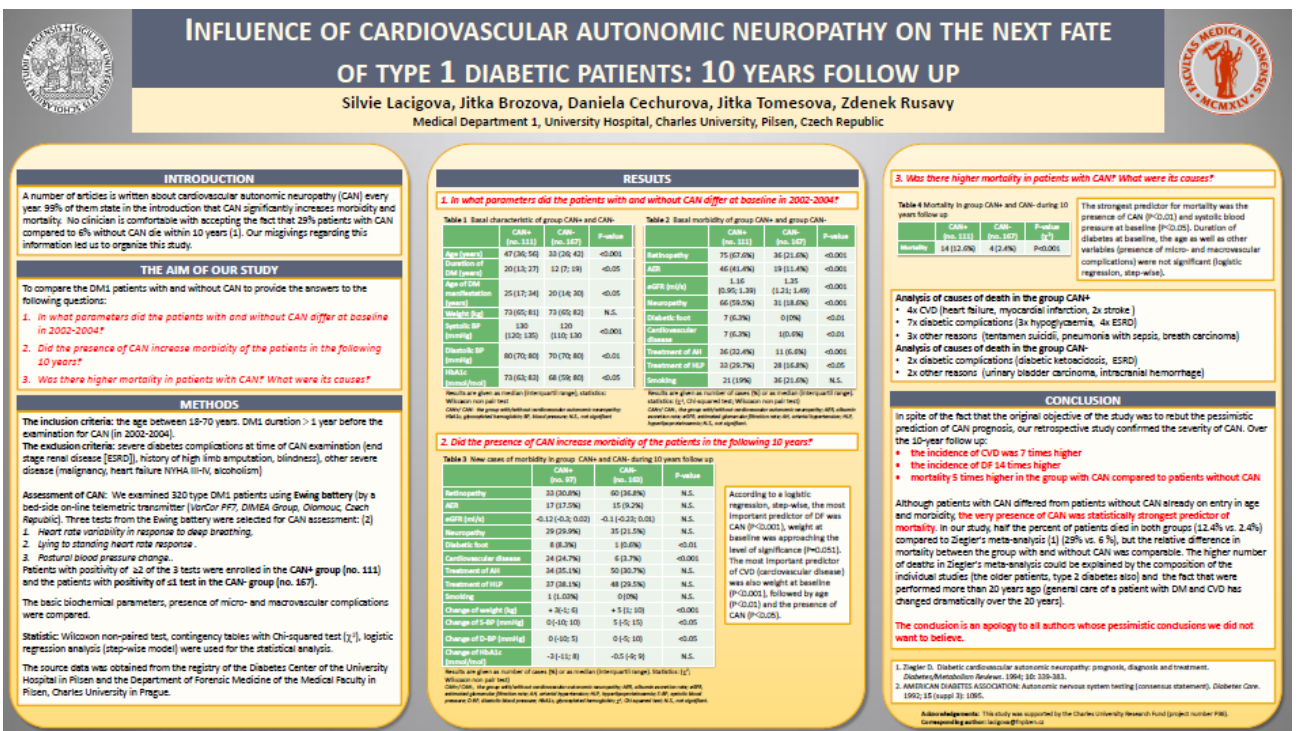

# *Obr. 22 Příklad posteru XIV*

Jelikož se autor na tvorbě posteru částečně podílel, je pro něj těžké hledat negativa zkuste nějaká najít sami :-)

*Autor textu se omlouvá všem, které by snad mohla urazit kritika na adresu jejich posterů, protože chápe, že většina z nich si dala s postery hodně práce. Hodnocení posteru je vždy věc velice subjektivní a co se nelíbí jednomu čtenáři, může se líbit jinému.*

# **6. Použité zdroje:**

- <http://www.stapro.cz/fons/informace-pro-ucastniky.php>
- [http://www.easd.org/images/easdwebfiles/annualmeeting/50thmeetin](http://www.easd.org/images/easdwebfiles/annualmeeting/50thmeeting/Programme.html) [g/Programme.html](http://www.easd.org/images/easdwebfiles/annualmeeting/50thmeeting/Programme.html)
- [http://betterposters.blogspot.cz/2011/04/critique-breast-cancer](http://betterposters.blogspot.cz/2011/04/critique-breast-cancer-inhibition.html)[inhibition.html](http://betterposters.blogspot.cz/2011/04/critique-breast-cancer-inhibition.html)
- <http://ada.apprisor.org/epsAbstract.cfm?compid=1&id=1>
- [http://www.grafika.cz/rubriky/software/proposter-2-0-a-poster-forge-1-](http://www.grafika.cz/rubriky/software/proposter-2-0-a-poster-forge-1-0-vytisknete-si-vlastni-plakat-135656cz) [0-vytisknete-si-vlastni-plakat-135656cz](http://www.grafika.cz/rubriky/software/proposter-2-0-a-poster-forge-1-0-vytisknete-si-vlastni-plakat-135656cz)
- [http://www.easdvirtualmeeting.org/resourcegroups#~filters/tag=\\*&res](http://www.easdvirtualmeeting.org/resourcegroups%23%7Efilters/tag=*&resourcetype=4&event=2&room=*) [ourcetype=4&event=2&room=\\*](http://www.easdvirtualmeeting.org/resourcegroups%23%7Efilters/tag=*&resourcetype=4&event=2&room=*)
- [http://www.makesigns.com/SciPosters\\_Templates.aspx](http://www.makesigns.com/SciPosters_Templates.aspx)
- <http://www.postersession.com/poster-templates.php>
- <http://www.postermywall.com/>
- <http://www.postergenius.com/cms/index.php>
- **E** <http://poly.libguides.com/posters>
- <http://www.personal.psu.edu/drs18/postershow/>
- <http://cs.wikipedia.org/wiki/Plak%C3%A1t>
- <http://en.wikipedia.org/wiki/Poster>
- <http://www.poster24.cz/cz/10200-postery-na-konference.html>
- <http://www.graficke-studio.bilyslon.cz/>

### **Použité postery:**

- *Pepsin – ukazatel přítomnosti mimojícnového reflexu* Bláhová J., Prokop P., Turková Sedláčková T.
- *The pump treatment in type 2. diabetes compared to intensified insulin analog (MDI) treatment* – Gruberová J., Tomešová J., Lacigová S.
- *Continuous glucose monitoring (CGM) predicts diabetes mellitus in children* Brancato D., Saura G., Fieres M.
- *In-silico comparison of a bio-inspired glucose controller vs. a pid controller with insulin feedback* – Herrero P., Georgiou P., Oliver N.
- *Predictive low glucose insulin suspension with the medtronic predicitve low glucose management system: can it prevent exercise-induced hypoglycemia?* – Trang T.Ly, Abraham M., Davery R.
- **•** *Closed loop in ICU: Pre-clinical in silico studies to assess system level hazards Wilinska M.E.,* Hovorka R.
- *The use of continuous glucose monitoring device Ipro2 improves long-term management of diabetes mellitus* – Cokolic M., Krajnc M., Sternad S.
- *Glucagon minidose: great efficacy avoiding hospitalization of insulinized diabetic children at risk of hypoglycemia from vomiting or gastroenteritis* – Jimenéz Busselo M.T., Aragó Domingo J.
- *Extracellular fatty acid synthase : novel biomarker of obesity-induced insulin resistance and metabolic syndrome* – Ell Tabbakh S.M., Zeidan M.A., Maged H.E.
- *Oxidative stress and falls incidence in elderly patients with diabetes mellitus type 2.: correlation and necessity of its correction?* – Ilnitski A., Prashchayev K., Pavlova T.
- *Time-varying controllers for diabetes type 1.* Colmegna P., Sancher Pena R.S.
- *Vitamin D, insulin resistance and diabetes*  Gonzales Molero L., Dominguez López L., Morcillo S.
- **•** *TRAC: A new accuracy measurement standard for insulin infusion pumps Conan C., Van Lintel* H., Neftel F.
- *Serum and Urine concentration of NGAL in oncologic patients recieving oncologic treatment* Rajdl D., Racek J., Matějka V. M.
- *Tablet-based Assessment in Clinical biochemistry using LMS Moodle*  Rajdl D., Racek J., Faberova J.
- *Influence of Cardiovascular autonomic neuropathy on the next fate of type 1 diabetic patients: 10 year follow up* - Lacigova S., Brozova J., Cechurova D.